DIP-BP-05 Guide rédaction mémoire mastère

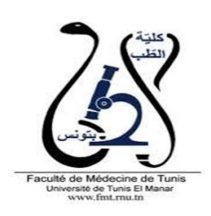

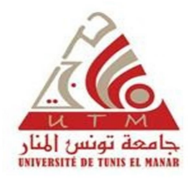

# Faculté de médecine de Tunis

# Mastère de recherche Biologie Humaine Appliquée à la Santé

Guide de rédaction & de présentation du mémoire

# I. Page de titre : Couverture du mémoire

Elle doit comporter :

- Le Nom de l'établissement (Faculté de Médecine de Tunis) avec son logo, de l'université de tutelle avec son logo (Université de Tunis El Manar)
	- La date de soutenance
	- Le titre du mémoire
	- Les mots clés
	- Le NOM et Prénom du doctorant
- Les NOM et Prénom(s) des membres du jury (noms en majuscule et prénom en minuscule)
	- Les NOM et prénom du directeur de recherche

#### II. Les parties du plan du manuscrit

- 1. Pages liminaires
- 2. Introduction générale
- 3. Synthèse bibliographique
- 4. Matériel et Méthodes (Partie expérimentale).
- 5. Analyse des résultats de recherche
- 6. Discussion
- 7. Conclusion générale et Perspectives
- 8. Bibliographie
- 9. Annexe(s)
- 10. Abstract

# Plan du manuscrit du mémoire

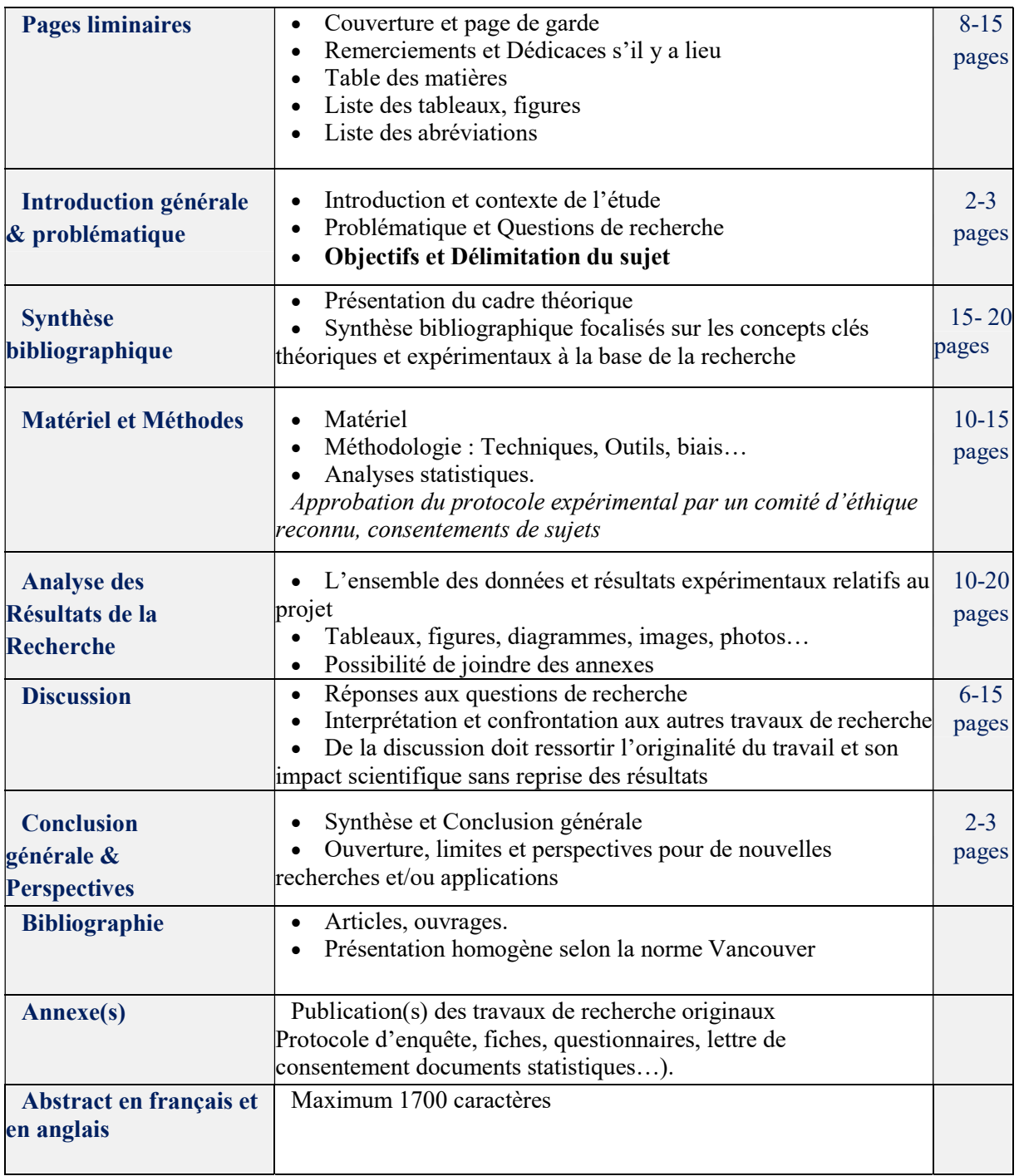

#### III. Règles de présentation générale

#### • Mise en forme

Afin d'assurer une bonne présentation du mémoire, les points suivants sont recommandés :

- justifier le texte (alignement de la marge droite)
- caractère de police Tahoma et Taille 11 points
- interligne du texte 1.5, avec un espacement de 6 pts entre les paragraphes.
- marges de page : 2,5cm de chaque côté (droite, gauche, haut et bas)
- retrait de première ligne des paragraphes : 1 cm
- titres et sous-titres numérotés dans un ordre précis (exemple : titre 1 avec deux soustitres 1.1. ; 1.2; ce dernier subdivisé en deux sous-sous-titres : 1.2.1 et 1.2.2.) etc.
- titres des grandes parties et des chapitres dans des pages séparées du corps de texte.

# Numérotation des pages

La pagination doit commencer après la table des matières, être continue et englober les annexes si elles existent.

- Présentation des illustrations et tableaux personnels ou puisés dans la bibliographie
- Les tableaux et/ou illustrations pris dans la bibliographie, comme toute partie qui n'est pas produite par le chercheur, doivent porter la référence bibliographique correspondante (avec possibilité d'ajouter le numéro de page où ils ont été pris) ou le lien électronique de la source.
- Chaque tableau et figure doit être accompagné d'un titre numéroté et ce numéro doit être référé dans le corps de texte entre parenthèses (Tableau I, II…); (Figure 1, 2…).
- Les titres et légendes des tableaux se mettent conventionnellement au-dessus des tableaux.
- Les titres et légendes des illustrations sont conventionnellement placés sous les illustrations.

# Présentation des références dans le texte et la bibliographie

# L'écriture des références bibliographiques doit respecter le style Vancouver.

Il est fortement recommandé d'utiliser un logiciel bibliographique permettant d'automatiser la rédaction des citations et de la bibliographie selon un style bibliographique sélectionné. Le logiciel permet aussi de classer les références, de les indexer et de les annoter pour les organiser ou les partager. Les logiciels recommandés sont : EndNote, Zotero et BibTeX.

#### Ecriture des références dans le texte

Dans le texte, la règle générale est de signaler uniquement l'auteur et la date du document auquel la partie du travail fait référence. Les différents cas sont :

1. Les références à des documents originaux mentionneront toujours l'auteur et la date de publication entre parenthèses (auteur,date); l'auteur est mentionné uniquement par son nom (pas le prénom) et il est séparé de la date par une virgule. Ex. Une étude récente (Dupont, 2005) a montré que….

2. Quand le nom du ou des auteurs fait partie du texte, seule la date de publication est indiquée entre parenthèse. Ex. Dulac (2004) a rapporté que…

3. Si Deux références sont faites la même année par le(s) même(s) auteur(s), elles doivent être différenciées dans le texte par les lettres alphabétiques en minuscule (a,b, …) sans répéter le nom de l'auteur. Ex. (Watts et al., 2018a, ) et dans la bibliographie garder la lettre associée à l'année de publication (2018a) et écrire les références entières.

4. S'il y a plusieurs références dans une parenthèse, elles se rangent par ordre chronologique de la plus ancienne à la plus récente et sont séparées par un point-virgule : Ex. (Dupont et Carnot, 2001 ; Austin, 2014; Kaddour et al., 2018)

5. Si la référence comprend au plus 2 auteurs, les mentionner tous les deux séparés par « et » ou « and » ou « & ». Ex. (Anderson et Maes, 2014 ou Anderson and Maes, 2014 ou Anderson & Maes, 2014).

6. Si la référence comporte plus de deux auteurs, indiquer le nom du premier auteur suivi de « et al. » et de la date séparé par une virgule. Ex. Ces observations récentes ont montré que .... (Damon et al., 2019).

7. Si l'auteur est une association ou un organisme, il faut écrire le nom de l'association ou de l'organisme comme auteur à chaque fois. Si cette association a une abréviation bien connue, on la citera en entier la première fois avec, entre crochets, son abréviation ; ensuite on utilisera uniquement l'abréviation. Ex. La prévalence mondiale du diabète selon l'Organisation Mondiale de la Santé ([OMS], 2010)… ; 2ème fois : Cette définition par  $(OMS, 2005)$ ...

8. S'il n'y a pas d'auteur, il faut écrire les premiers mots significatifs du titre de la référence, suivis de la date. Ex. La réglementation et l'éthique de l'expérimentation animale (législation ou Décret nº 2001-420 du 13 février 2001 relatif aux….)

9. S'il s'agit de citer un auteur cité par un autre auteur (citation secondaire) lorsqu'on n'a pas pu consulter le document original, il faut le faire apparaître clairement. Dans ce cas, il faut indiquer le nom de l'auteur du document original et entre parenthèses cité par et le nom de l'auteur du document secondaire. Dans la liste bibliographique, c'est le document secondaire qui sera référencé. Ex. L'étude de Seindeberg et McClelland (cité par Coltheart,

Curtis, Atkins et Haller, 1993).

#### Ecriture des références dans la bibliographie

TOUS les documents explicitement cités dans le texte et UNIQUEMENT ceux-ci, doivent être référencés dans la bibliographie à la fin du manuscrit. La présentation des références bibliographiques à la fin du manuscrit doit être homogène comme mentionné dans les recommandations suivantes :

- Les références sont écrites en simple interligne.
- Elles doivent être séparées les unes des autres par un espace.
- Un retrait (0,5 cm) de deuxième ligne et lignes suivantes (indentation) permet de mettre en évidence l'auteur.
- Les noms des auteurs doivent être écrits avec la même orthographe d'apparition que dans la référence.
- La bibliographie est organisée dans l'ordre alphabétique strict des auteurs, puis par ordre chronologique croissant.
- L'élément essentiel (hormis les auteurs et la date) de chaque référence est mis en évidence en italique : pour l'article c'est la revue ; pour l'ouvrage, c'est le titre de l'ouvrage.
- Il faut éviter les abréviations, à quelques exceptions (ex. chap., éd., vol.).

# Ci-dessous, les règles pour rédiger la référence des principaux types de documents scientifiques.

#### 1. Article paru dans un périodique papier

Dans la bibliographie, la référence d'un article de périodique comprend cinq zones séparées chacune par un point :

 La zone auteur : pour chaque auteur il faut inscrire son nom de famille, suivi d'une virgule, suivie des initiales des prénoms en majuscules, chaque initiale étant suivie d'un point. S'il y a plusieurs auteurs, chaque auteur sera séparé par une virgule. Un «  $\&$  » ou « and » ou « et » sera ajouté entre l'avant-dernier et le dernier auteur.

La zone **année de publication** : l'année de publication sera toujours mise entre parenthèses et en gras. Si le document n'est pas encore publié, mais qu'il a été accepté par le comité de lecture, indiquer sous presse.

La zone titre de l'article : à part les noms propres, les noms latins (de genre), les noms de classification du vivant et les acronymes, seule la première lettre du titre et du soustitre de l'article seront en majuscules.

 La zone publication : la zone publication d'un article de périodique comprend quatre sous-zones, séparées par une virgule :

Titre de la revue : Le titre de la revue ne peut pas contenir d'abréviation. Il faut mettre une majuscule à tous les mots significatifs. Le titre de la revue doit être mis en évidence par un italique,

Volume. Le volume dans lequel est paru l'article doit aussi être mis en évidence en le mettant en italique

Fascicule : Le fascicule dans lequel est paru l'article n'est mentionné que si la pagination du fascicule recommence à 1 à chaque fascicule. Elle est indiquée entre parenthèses juste derrière le volume

Pages : Indiqué uniquement par le numéro de la page du début et le numéro de la page de la fin de l'article, séparés par un tiret.

 La zone DOI : la zone ne sera indiquée que si elle existe. Elle sera précédée de la mention doi, suivie de deux points, suivis de la séquence alphanumérique du DOI. Cette dernière zone n'est pas suivie d'un point.

#### Exemples :

Gandhi, S. and Abramov, A.Y. (2012). Mechanism of oxidative stress in neurodegeneration. Oxidative Medicine Cell Longevity. 2012, 428010. DOI: 10.1155/2012/428010

- Luo, J. (2014). Autophagy and ethanol neurotoxicity. Autophagy. 10, 2099-2108. DOI: 10.4161/15548627.2014.981916
- Pekny, M., Pekna, M., Messing, A., Steinhauser, C., Lee, J.M., Parpura, V., Hol, E.M., Sofroniew, M.V. and Verkhratsky, A. (2016). Astrocytes: a central element in neurological diseases. Acta Neuropathology. 131, 323-345. DOI : 10.1007/s00401-015-1513-1

#### 2. Article d'un périodique électronique

La référence d'un article de périodique électronique reprend les cinq zones de référencement d'un article de périodique papier. Cependant, si cet article n'est pas muni d'un DOI, il faut obligatoirement remplacer cette zone par une zone de localisation Internet :

La zone de localisation Internet est introduite par la mention « En ligne » suivie de l'adresse URL de l'article.

Exemples:

Andersen, J.K. (2004) Oxidative stress in neurodegeneration: cause or consequence? Nature medicine. 10, S18-25. http://www.ncbi.nlm.nih.gov/pubmed/15298006

- Anderson, G. and Maes, M. (2014) Oxidative/nitrosative stress and immuno-inflammatory pathways in depression: treatment implications. Current Pharmcology Disease. 20, 3812- 3847. http://www.ncbi.nlm.nih.gov/pubmed/24180395
- Antit, M., Gofs, S. and Azzouna, A. (2007). New records of upper shore Mollusca for the Tunisian coast: newcomers or overlooked? Journal of the Marine Biological Association (JMBA2 Biodiversity records) http://www.mba.ac.uk/jmba/pdf/6020.

#### 3. Monographie (ou livre)

L'élément essentiel de la monographie est son titre. C'est lui qui est écrit en italique. Dans la bibliographie, la référence d'une monographie comprend quatre zones, séparées chacune par un point :

 La zone auteur : même démarche que pour les auteurs en articles de périodique. Attention : dans le cas d'ouvrages où il ne s'agit pas d'auteur(s) au sens strict, mais d'éditeur(s) scientifique(s), placer "Ed." ou "Eds." entre parenthèses après le dernier éditeur (exemples 2 et 3).

La zone **année de publication** : l'année de publication sera toujours mise entre parenthèses. Si le document ne comporte aucune date, indiquer la mention "s.d." dans la parenthèse.

 La zone titre : à part les noms propres et les acronymes, seule la première lettre du titre et du sous-titre de la monographie seront en majuscules. Toute information permettant d'identifier la publication sera mise entre parenthèses, après le titre et avant le point : par exemple, s'il s'agit d'un ouvrage en plusieurs volumes, la parenthèse contiendra le numéro du premier volume et le numéro du dernier volume séparé par un tiret (exemple 2) ; s'il s'agit d'une autre édition que la première, indiquez celle-ci dans la parenthèse (exemple 1). Attention, si la référence ne concerne qu'un des volumes, mettre le numéro de volume entre parenthèse après le titre, ou sans parenthèse avant le sous-titre s'il existe (exemple 3). La zone titre sera en italique.

 La zone édition : cette zone comprend la ville d'édition, suivie de deux points, suivis du nom de l'éditeur commercial (sans abréviation). En cas de confusion possible sur la localisation d'une ville d'édition, celle-ci sera suivie d'une virgule et du nom du pays en toutes lettres, ou du symbole de l'Etat s'il s'agit d'une ville des USA.

Exemples:

Guittet, A. (2008). L'entretien : Techniques et pratiques (7<sup>ème</sup> éd.). Paris : Armand Colin.

De Mijolla A. (Ed.). (2002). Dictionnaire international de la psychanalyse : Concepts, notions, biographies, œuvres, événements, institutions (Vols. 1-2). Paris: Calmann-Lévy.

Damon, W., Lernier, R.M., Renninger, K.A. and Sigel I.E. (Eds). (2006). Handbook of child psychology : Vol. 4. Child psychology in practice. Hoboken, NJ : Wiley & sons.

#### Monographie électronique

La référence d'une monographie électronique reprend les quatre zones de la référence d'une monographie papier. A l'instar des articles de périodique électronique, une cinquième zone doit être ajoutée : soit la zone DOI s'il existe, soit la zone de localisation Internet. Exemples:

Rieber, R.W. (2006). The bifurcation of the self: the history and theory of dissociation and its disorders. Boston, MA : Springer. Doi:10.1007/b139008

Freud, S. (1911). The interpretation of dreams (A. Brill, Trad.). USA : Plain label books. En ligne http://books.google.com, consulté le 20 août 2009.

#### 4. Chapitre d'un ouvrage collectif

Dans la bibliographie, la référence d'un chapitre d'un ouvrage collectif comprend cinq zones , séparées chacune par un point :

La zone **auteur du chapitre** : mêmes normes d'écriture des auteurs que les cas précédents.

- La zone année de publication : mêmes normes que précédemment.
- La zone titre du chapitre

La zone **ouvrage collectif** : cette zone commence par « In » et comprend deux souszones, séparées par une virgule :

- auteurs de l'ouvrage collectif : en anglais, on les appelle les editors, en français, les éditeurs scientifiques. Il faut indiquer d'abord l'initiale de leur prénom, suivie d'un point, suivi du nom de famille. S'il y a plus d'un éditeur, il faut mettre une virgule entre chaque éditeur scientifique, sauf entre les deux derniers qui seront unis par un &. Indiquer "Ed." ou "Eds." entre parenthèses après le dernier éditeur scientifique. S'il n'y a pas d'éditeur scientifique, faire suivre le "In" directement du titre de l'ouvrage.

titre de l'ouvrage collectif : Ecrire le titre et éventuellement le sous-titre en le mettant en évidence en italique. Directement après le titre, ajoutez entre parenthèses, les numéros de pages de début et de fin du chapitre précédés de « pp. ».

La zone édition: mêmes normes que précédemment.

#### Exemple:

- Rossignol, M. (2008). Expressions faciales émotionnelles et biais émotionnels dans les troubles dépressifs et anxieux. In S. Campanella & E. Streel (Eds.), Psychopathologie et neurosciences : Questions actuelles de neurosciences cognitives et affectives (pp. 150- 167). Bruxelles : De Boeck Université.
- Tonon, M.C., Leprince J., Gandolfo P., Compère V., Pelletier G., Malagon, M.M. and Vaudry H. (2013). Endozepines. In Handbook of Biologically Active Peptides pp. 760–765. A.J. Kastin (Eds.) Elsevier New York.

#### 5. Actes de congrès ou de colloque

Dans la bibliographie, la référence d'une contribution à des actes d'un congrès ou d'un colloque dépend de la forme de sa publication. Trois cas peuvent se présenter :

 Les actes ont été publiés sous la forme d'un livre avec (ou sans) un éditeur scientifique. Dans ce cas, il faut appliquer les règles d'un chapitre d'un ouvrage collectif. Exemple :

Vaudry D., Corbiere, A., Basille, M., Bahdoudi. S., Masmoudi, O., Leprince, J., Burel, D., Benard, M., Galas, L. and Komuro F.H. (2015). Characterization of neuropeptides which control cerebellar granule cell survival, migration and differentiation. European Society for Neurochemistry BiannualConference: Molecular Mechanisms of Regulation in the Nervous System. Springerplus 4:L58. Tartu, Estonia. En ligne: http://www.ncbi.nlm.nih.gov/pubmed/27386221

 Les actes ont été publiés sous la forme de volumes annuels numérotés. Dans ce cas, il faut appliquer les règles d'un article de périodique.

Thumin, F.J., Craddick, R.A. and Barclay, A.G. (1973). Meaning and compatibility of a proposed corporate name and symbol. Proceedings of the 81st Annual convention of the American Psychological Association, 8, 835-836.

Exemple:

 Les actes n'ont pas été publiés. Dans ce cas, la référence comprendra cinq zones, séparées chacune par un point :

La zone auteur (s) de la contribution: même directives.

La zone **année de publication** : l'année du colloque sera suivie d'une virgule et du mois du colloque. Ces deux éléments seront mis entre parenthèses.

 La zone titre de la communication : mise en valeur en italique, et à écrire comme tous les titres.

 La zone édition : cette zone sera introduite par la mention Communication présentée à suivie du nom du congrès, suivi d'une virgule, suivie de la ville où s'est tenu le congrès.

La zone de **localisation internet** : s'il y a lieu, mettre l'adresse URL de la communication précédée de « En ligne ».

Exemple:

Adennasser, N. (2008, mai). Vers un référentiel de management de la qualité dans l'enseignement supérieur. Communication présentée au 25ème congrès de l'AIPU, Montpellier. En ligne http://www.aipu2008-montpellier.fr/

# 6. Mémoire ou thèse de doctorat non publiés

Dans la bibliographie, la référence d'un mémoire ou d'une thèse de doctorat non publiés comprend quatre zones, séparées chacune par un point :

La zone auteur : même norme des auteurs

 La zone année de publication : l'année de défense du mémoire ou de la thèse sera toujours mise entre parenthèses.

La zone titre : mise en valeur en italique et écrite comme tous les titres.

 La zone édition : cette zone sera introduite par « Mémoire de mastère en sciences… » ou « Thèse de doctorat en sciences… », suivi de la mention « non publié », suivie d'une virgule, suivie du nom de l'université, suivi d'une virgule, suivie du nom de la ville où se situe l'université. En cas de confusion possible, la ville sera suivie d'une virgule et du nom du pays en toutes lettres (ou le symbole de l'Etat s'il s'agit des USA).

Exemple:

LEONARD, B. (2003). Rééducation conceptuelle pour un trouble sémantique sévère : Etude de cas. Mémoire de licence en sciences psychologiques non publié, Université catholique de Louvain, Louvain-la-Neuve.

# 7. Document non publié ou à diffusion limitée (rapport, syllabus, etc.)

Dans la bibliographie, la référence d'un document non publié ou à diffusion limitée comprend quatre zones, séparées chacune par un point :

 La zone auteur : même démarche que précédemment. Attention : s'il n'y a pas d'auteur, c'est le titre qui sera mis en premier, la zone « année de publication » sera mise en second.

 La zone année de publication : l'année de création du document. Si le document ne comporte aucune date, indiquer la mention "s.d." dans la parenthèse.

La zone titre : même démarche qu'un mémoire.

 La zone édition : cette zone ne comprendra que la mention Document non publié. Si le document émane d'une université, cette zone sera complétée par le nom de l'université et de sa localisation. Pour un syllabus, la zone comprendra la mention Syllabus, suivie du nom de l'université, suivi du nom du diffuseur éventuel.

Exemple:

Dinjar, S., Harvengt, C. and Nyns, C.H. (2008). Les Bibliothèques de l'Université Catholique de Louvain: Rapport d'activité. Document non publié, Université catholique de Louvain, Louvain-la-Neuve.

Nils, F. (2000). Méthodologie de l'expérimentation : Deuxième candidature en psychologie, PSP1260. Syllabus, Université catholique de Louvain, Diffusion Universitaire CIACO.

#### 8. Page Web

Dans la bibliographie, la référence d'une page Web (site Internet) comprend quatre zones, séparées chacune par un point :

La zone auteur : deux cas peuvent se présenter :

 La page Web est signée par un auteur : il faut alors inscrire son nom comme toutes les zones d'auteurs

 Il n'y a pas d'auteur : il faut alors indiquer l'organisme responsable du site en toutes lettres.

 La zone année de publication : il faut reprendre la date figurant sur le document virtuel entre parenthèses. S'il n'y a pas de date, il faut la remplacer par « s.d. ».

La zone titre : Cette zone sera mise en évidence en italique.

 La zone de localisation Internet : cette zone est introduite par la mention «En ligne» suivie de l'adresse URL. Si la page Web est susceptible de changer dans le temps, celle-ci sera suivie d'une virgule, suivie de la mention « consulté le», suivie de la date de consultation sous la forme jour/mois/année. Attention : si l'auteur a été clairement identifié, l'adresse URL sera complétée par « En ligne sur le site Web de » suivi du nom de l'organisme responsable du site. Attention : si le site, dans la zone du copyright, indique un DOI, c'est celui-ci qui doit être indiqué en lieu et place de la zone de localisation Internet.

Exemple:

American Psychological Association. (2009). Controlling anger before it controls you. En ligne http://www.apa.org/topics/anger/control.aspx.

Feyereisen, P. (2002). Le vieillissement cognitif. En ligne sur le site de l'Université catholique de Louvain, Unité de cognition et développement http://www.code.ucl.ac.be/vico.html.

Wikipédia. (2010). Emotion. En ligne http://fr.wikipedia.org/wiki/Emotion, consulté le 6 mai 2010.

#### 3. Tests et instruments de mesure

La référence des tests et instruments de mesure comprend cinq zones, séparées chacune par un point :

 La zone auteur : si le test ou l'instrument de mesure (logiciel, etc.) a un auteur bien identifié, il faut inscrire son nom comme précédemment mentionné. S'il n'y a pas d'auteur, c'est le titre qui sera mis en premier, la zone « année de publication » sera mise en second.

La zone année de publication : il faut reprendre la date figurant sur le test ou l'instrument utilisé. Pour les logiciels, il ne faut pas mettre de date.

 La zone titre : la zone titre reprend le nom du test ou de l'instrument de mesure. Si plusieurs versions existent, il faut ajouter directement, après le titre et entre parenthèses, la version utilisée. Ensuite, entre crochets, il faut décrire la forme du test ou de l'instrument de mesure utilisée. Cette zone sera mise en évidence en italique, à l'exception des éléments entre parenthèses et entre crochets. Le nom des logiciels ne doit pas être mis en évidence.

La zone édition : s'il y a lieu, mettre dans cette zone la ville et le nom de l'organisation qui ont produit le test ou l'instrument de mesure.

La zone de localisation Internet : s'il y a lieu, introduire cette zone par la mention « En ligne » suivie de l'adresse URL. Exemple:

Achenbach, T.M. (2001). CBCL: Child behavior checklist for ages 6-18 (version 2) [Questionnaire et manuel]. Burlington: ASEBA.

Friedlander, M.L., Escudero, V. and Heatherington, L. (2002). E-SOFTA: System for observing family therapy alliances [logiciel et videos]. En ligne: http://www.softasoatif.com